## **Attachment no. …. to Programme of Education**

## **PROGRAMME OF STUDIES**

## **1. Description**

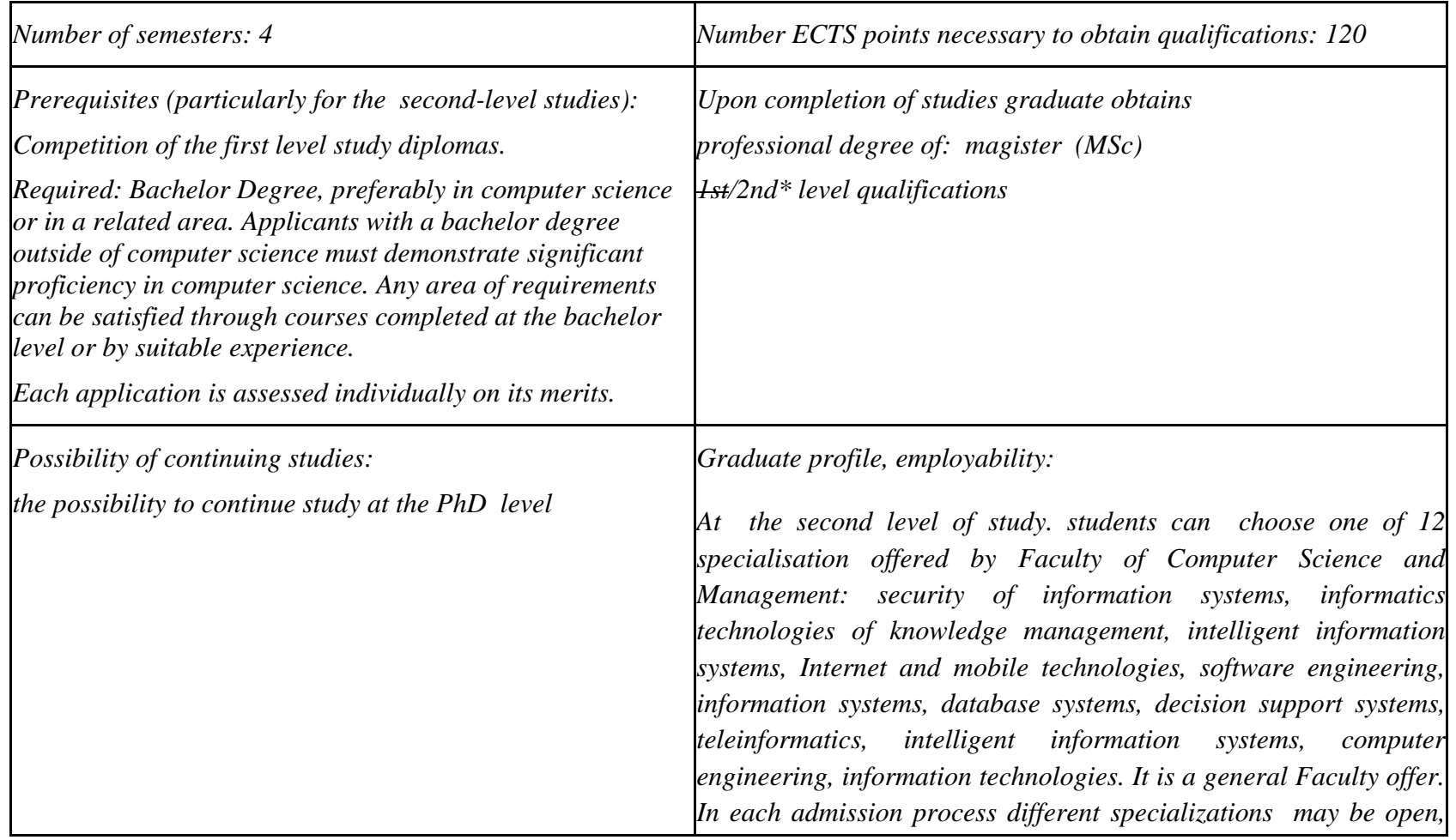

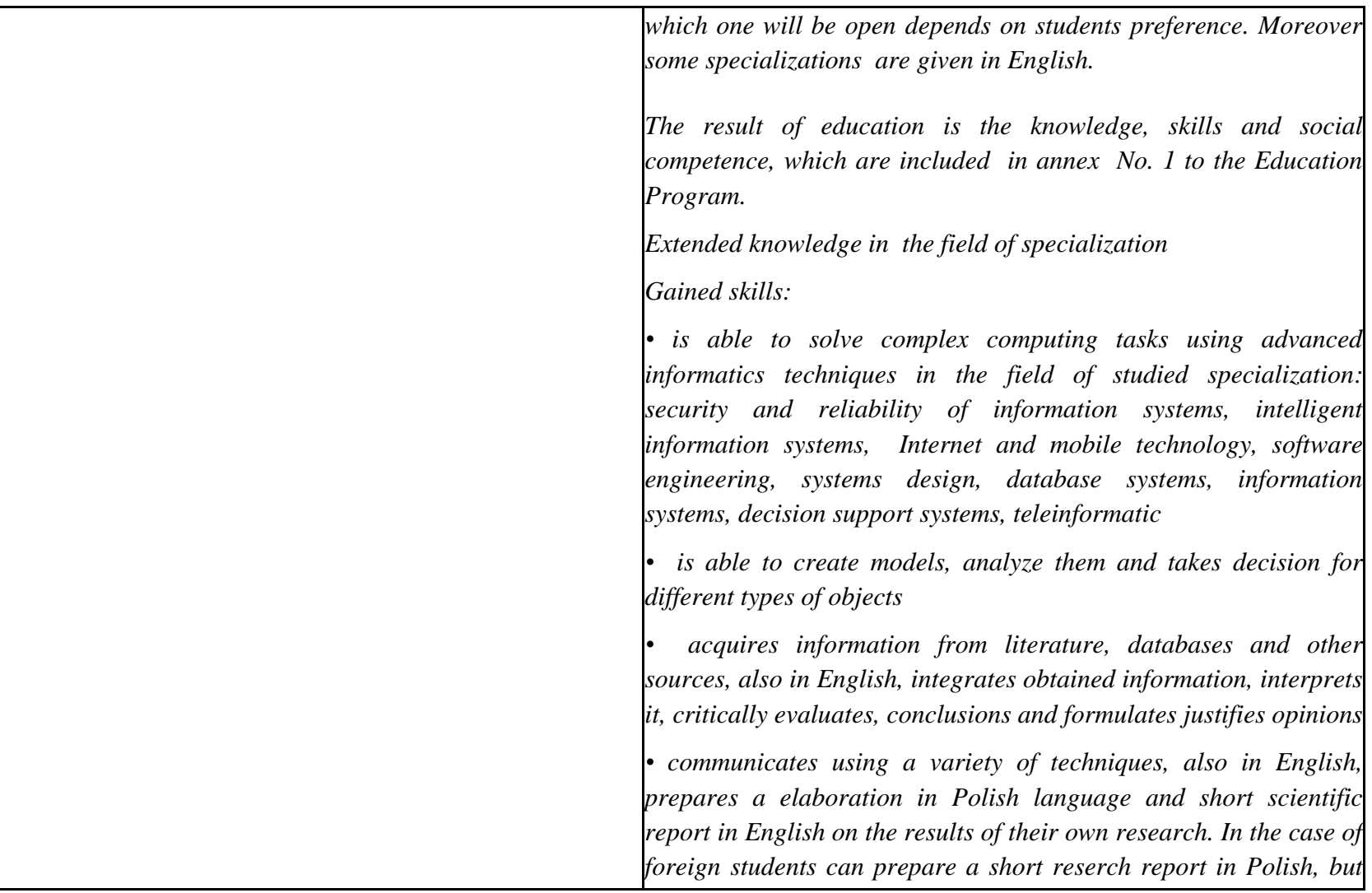

 ${}^{1}BK$  – number of ECTS points assigned to hours of classes requiring direct contact of teachers with students

 ${}^{2}$ Traditional – enter T, remote – enter Z

 ${}^{3}$ Exam – enter E, crediting – enter Z. For the group of courses – after the letter E or Z - enter in brackets the final course form (lec, cl, lab, pr, sem)  $4$ University-wide course /group of courses – enter O

 ${}^{5}$ Practical course / group of courses – enter P. For the group of courses – in brackets enter the number of ECTS points assigned to practical courses

 $6$  KO – general education, PD – basic sciences, K – field-of-studies, S – specialization

 $7$  Optional – enter W, obligatory – enter Ob

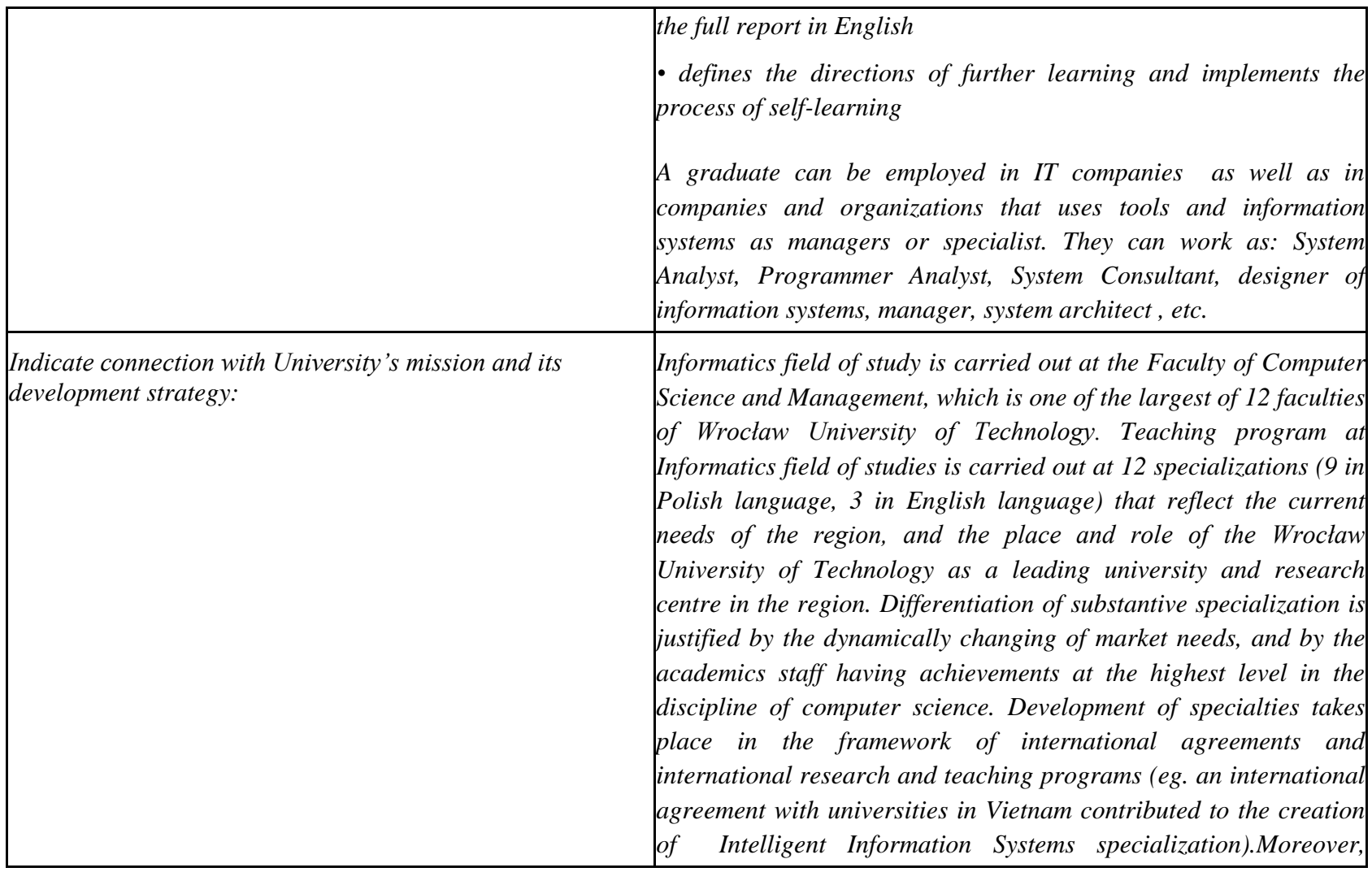

 ${}^{1}BK$  – number of ECTS points assigned to hours of classes requiring direct contact of teachers with students

 ${}^{2}$ Traditional – enter T, remote – enter Z

 $6$  KO – general education, PD – basic sciences, K – field-of-studies, S – specialization

 ${}^{3}$ Exam – enter E, crediting – enter Z. For the group of courses – after the letter E or Z - enter in brackets the final course form (lec, cl, lab, pr, sem) <sup>4</sup>University-wide course */*group of courses – enter O<br><sup>5</sup>Practical course / group of courses – enter P. For the group of courses – in brackets enter the number of ECTS points assigned to practical courses

*development of Informatics field of study is realized by participating of Institute of Informatics in different international research and educational programs, in which students take part. They can carrying out research as well as diploma theses. Teaching at a high level must be based on adequate laboratory facilities in which students can develop their skills. The Institute has the necessary computing equipment, laboratories and software to conduct teaching at the second study level, but in accordance to the mission of the university - is currently under construction the project of a new building (investment shared with the Faculty of Mechanical Engineering and the Faculty of Chemistry), in which will be built complex of 16 specialized teaching laboratories for students of the second and third degree level of study in Computer Science.*

*These are the following laboratories: Safety and Reliability of Information Systems Laboratory, Intelligent Multimedia Data Mining Systems Laboratory, Modeling and Analysis of Web-based Systems Laboratory, Software Engineering Laboratory, Information System Design and Knowledge Management Laboratory, Advanced Database Systems Laboratory, Multimedia Laboratory, Intelligent multi-agent systems and sensors networks Laboratory, Wired and Wireless Computer Networks and Engineering of Teleinformatic Traffic Laboratory, System Recognition and Data Exploration Laboratory, Internet Testing* 

 ${}^{1}BK$  – number of ECTS points assigned to hours of classes requiring direct contact of teachers with students

 ${}^{2}$ Traditional – enter T, remote – enter Z

 ${}^{5}$ Practical course / group of courses – enter P. For the group of courses – in brackets enter the number of ECTS points assigned to practical courses

 $6$  KO – general education, PD – basic sciences, K – field-of-studies, S – specialization

 $<sup>7</sup>$  Optional – enter W, obligatory – enter Ob</sup>

 $3Exam -$  enter E, crediting – enter Z. For the group of courses – after the letter E or Z - enter in brackets the final course form (lec, cl, lab, pr, sem) <sup>4</sup>University-wide course /group of courses – enter O

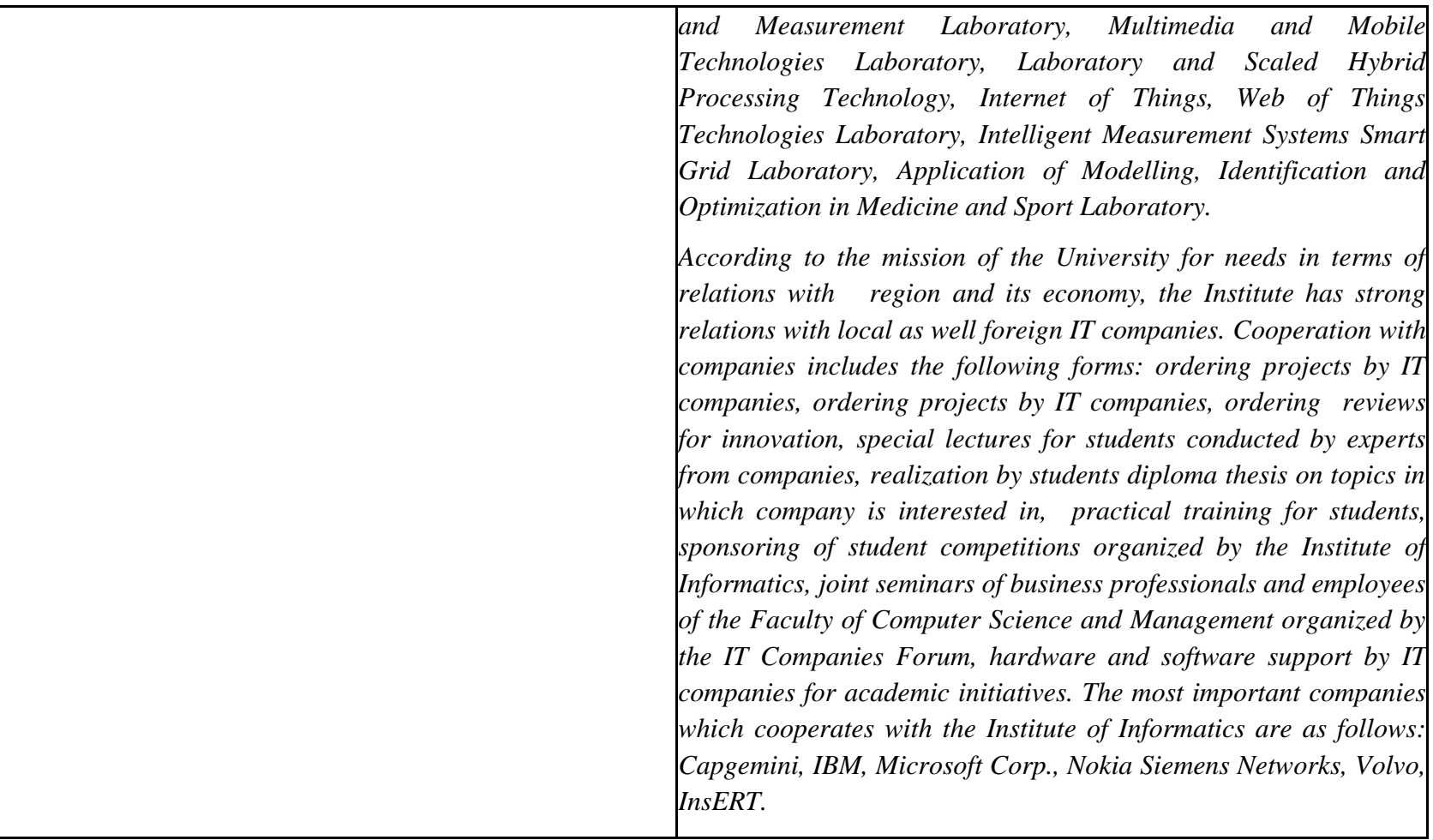

 ${}^{1}BK$  – number of ECTS points assigned to hours of classes requiring direct contact of teachers with students

 ${}^{2}$ Traditional – enter T, remote – enter Z

 ${}^{5}$ Practical course / group of courses – enter P. For the group of courses – in brackets enter the number of ECTS points assigned to practical courses

 $6$  KO – general education, PD – basic sciences, K – field-of-studies, S – specialization

 ${}^{3}$ Exam – enter E, crediting – enter Z. For the group of courses – after the letter E or Z - enter in brackets the final course form (lec, cl, lab, pr, sem)  $4$ University-wide course /group of courses – enter O

### **2. Fields of science and scientific disciplines to which educational effects apply:**

Informatics direction is general academic profile that belongs to education area of technical sciences

## **3. Concise analysis of consistency between assumed educational effects and labour market needs**

Correspond to the needs of:

- a) institutions and companies engaged in an activity of manufacturing, trade, services and research for IT professionals involved in the maintenance / development of IT tools to support this activity at the operational and strategic (planning, management) levels,
- b) manufacturers of computerized systems for management, decision-making and control on position at sales and software production departments
- c) consulting companies for position of integrators, systems analysts, software developers, consultants, computer system designers, project managers, architects, etc.
- d) companies designing IT systems for application related with the specialization

 ${}^{1}BK$  – number of ECTS points assigned to hours of classes requiring direct contact of teachers with students

 ${}^{5}$ Practical course / group of courses – enter P. For the group of courses – in brackets enter the number of ECTS points assigned to practical courses

 $6$  KO – general education, PD – basic sciences, K – field-of-studies, S – specialization

 $<sup>7</sup>$  Optional – enter W, obligatory – enter Ob</sup>

 ${}^{2}$ Traditional – enter T, remote – enter Z

 $3Exam -$  enter E, crediting – enter Z. For the group of courses – after the letter E or Z - enter in brackets the final course form (lec, cl, lab, pr, sem) <sup>4</sup>University-wide course /group of courses – enter O

# **4. List of education modules: 4.1. List of obligatory modules: 4.1.1 List of general education modules**

**4.1.1.1 Moduł** Przedmioty z obszaru nauk humanistycznych

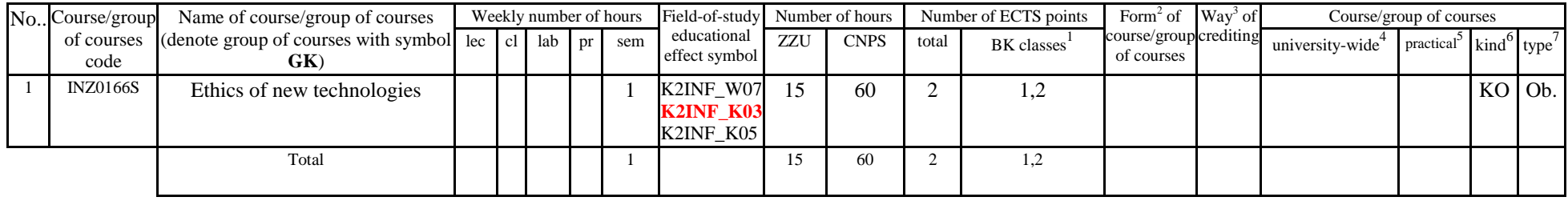

# **4.1.2 List of basic sciences modules**

#### **4.1.2.1** *Mathematics* **module**

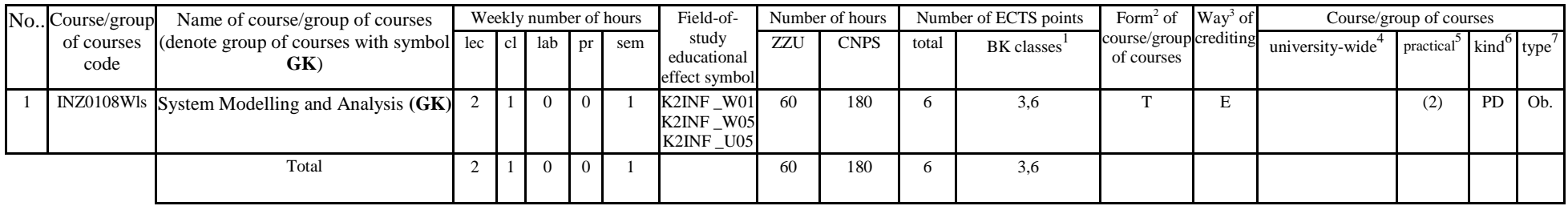

<sup>1</sup>BK – number of ECTS points assigned to hours of classes requiring direct contact of teachers with students

 $2T$ Traditional – enter T, remote – enter Z

 $3Exam -$  enter E, crediting – enter Z. For the group of courses – after the letter E or Z - enter in brackets the final course form (lec, cl, lab, pr, sem)  $4$ University-wide course /group of courses – enter O

 ${}^{5}$ Practical course / group of courses – enter P. For the group of courses – in brackets enter the number of ECTS points assigned to practical courses

 $6$  KO – general education, PD – basic sciences, K – field-of-studies, S – specialization

#### **Altogether for basic sciences modules:**

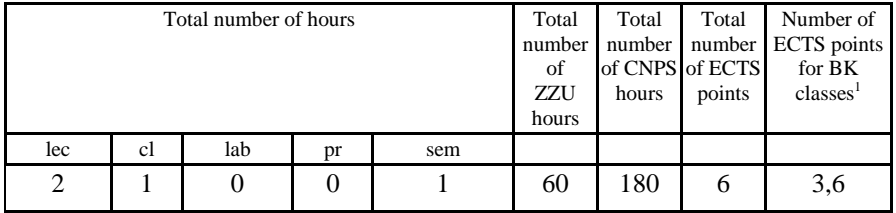

# **4.1.3 List of main-field-of-study modules**

#### **4.1.3.1** *Obligatory main-field-of-study* **modules**

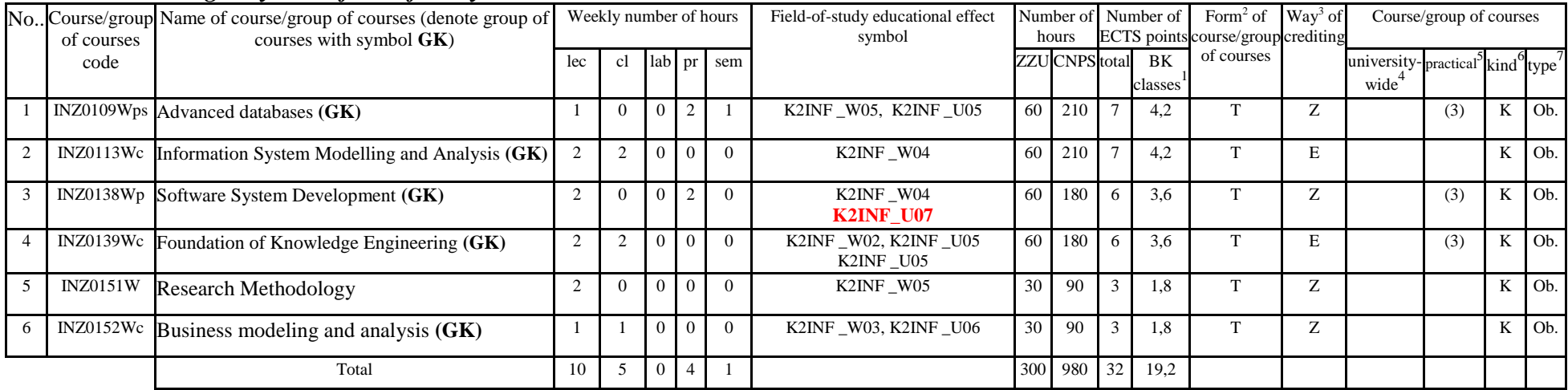

 ${}^{1}BK$  – number of ECTS points assigned to hours of classes requiring direct contact of teachers with students

 ${}^{2}$ Traditional – enter T, remote – enter Z

 $3Exam -$  enter E, crediting – enter Z. For the group of courses – after the letter E or Z - enter in brackets the final course form (lec, cl, lab, pr, sem) <sup>4</sup>University-wide course /group of courses – enter O

 ${}^{5}$ Practical course / group of courses – enter P. For the group of courses – in brackets enter the number of ECTS points assigned to practical courses

 $6$  KO – general education, PD – basic sciences, K – field-of-studies, S – specialization

**Altogether (for main-field-of-study modules):**

|     |    | ÷                     |                                       |                          |                                              |                                                                   |    |      |
|-----|----|-----------------------|---------------------------------------|--------------------------|----------------------------------------------|-------------------------------------------------------------------|----|------|
|     |    | Total number of hours | Total<br>number<br>of<br>ZZU<br>hours | Total<br>number<br>hours | Total<br>number<br>of CNPS of ECTS<br>points | Number of<br><b>ECTS</b> points<br>for BK<br>classes <sup>1</sup> |    |      |
| lec | cl | lab                   | pr                                    | sem                      |                                              |                                                                   |    |      |
| 37  | 10 | 25                    | 3                                     | 0                        | 1125                                         | 2760                                                              | 92 | 55,2 |

## **4.1.4. List of specialization modules**

#### **4.1.4.1** *Obligatory specialization* **modules**

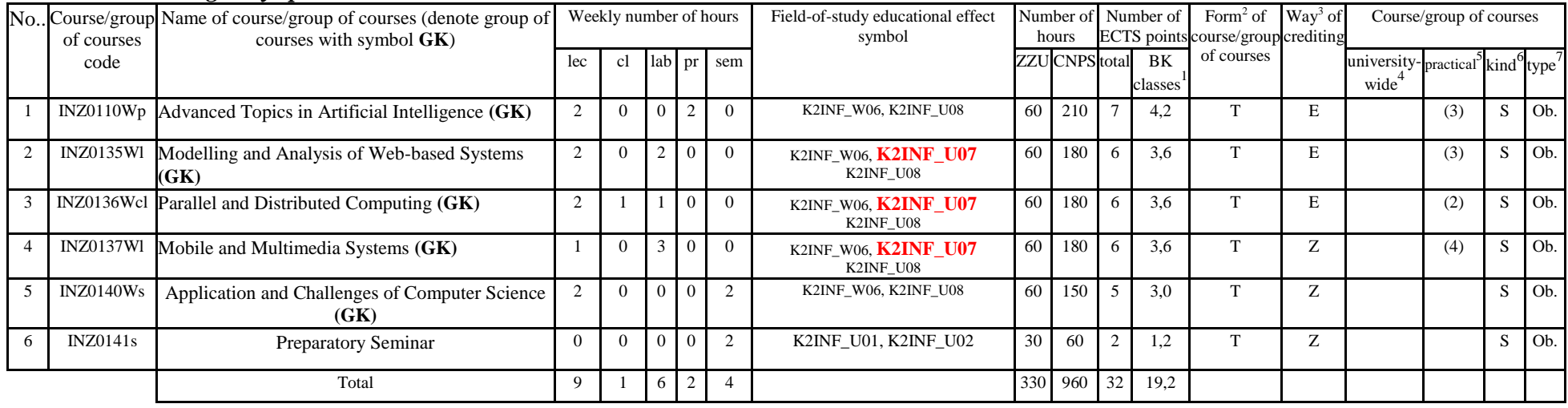

 ${}^{1}BK$  – number of ECTS points assigned to hours of classes requiring direct contact of teachers with students

 ${}^{2}$ Traditional – enter T, remote – enter Z

 $3Exam -$  enter E, crediting – enter Z. For the group of courses – after the letter E or Z - enter in brackets the final course form (lec, cl, lab, pr, sem) <sup>4</sup>University-wide course /group of courses – enter O

 ${}^{5}$ Practical course / group of courses – enter P. For the group of courses – in brackets enter the number of ECTS points assigned to practical courses

 $6$  KO – general education, PD – basic sciences, K – field-of-studies, S – specialization

**Altogether (for o***bligatory specialization* **modules):**

|     |    | Total number of hours | Total<br>number<br>of<br>ZZU<br>hours | Total<br>hours | Total<br>of CNPS of ECTS<br>points | Number of<br>number umber ECTS points<br>for BK<br>classes <sup>1</sup> |     |    |
|-----|----|-----------------------|---------------------------------------|----------------|------------------------------------|-------------------------------------------------------------------------|-----|----|
| lec | cl | lab                   | pr                                    | sem            |                                    |                                                                         |     |    |
| 9   |    | 6                     | ↑                                     |                |                                    | 330                                                                     | 960 | 32 |

# **4.2 List of optional modules**

# **4.2.1 List of general education modules**

## **4.2.1.1 Liberal-managerial subjects modules** *(min. ECTS points):*

| No Course/group<br>of courses | Name of course/group of courses (denote<br>group of courses with symbol $GK$ ) | Weekly number of<br>hours |  |  |                   | Field-of-study educational<br>effect symbol | Number of<br>hours |            | Number of ECTS<br>points |                         | Form <sup>2</sup> of Way <sup>3</sup> of<br>course/group crediting |  | Course/group of courses |                     |  |  |
|-------------------------------|--------------------------------------------------------------------------------|---------------------------|--|--|-------------------|---------------------------------------------|--------------------|------------|--------------------------|-------------------------|--------------------------------------------------------------------|--|-------------------------|---------------------|--|--|
| code                          |                                                                                |                           |  |  | lec cl lab pr sem |                                             | ZZU                | CNPS total |                          | BK classes <sup>1</sup> | of courses                                                         |  | university-<br>wide     | practical kind type |  |  |
|                               |                                                                                |                           |  |  |                   |                                             |                    |            |                          |                         |                                                                    |  |                         |                     |  |  |
|                               | Total                                                                          |                           |  |  |                   |                                             |                    |            |                          |                         |                                                                    |  |                         |                     |  |  |

**4.2.1.2** *Foreign languages* **module** *(min5 ECTS points):*

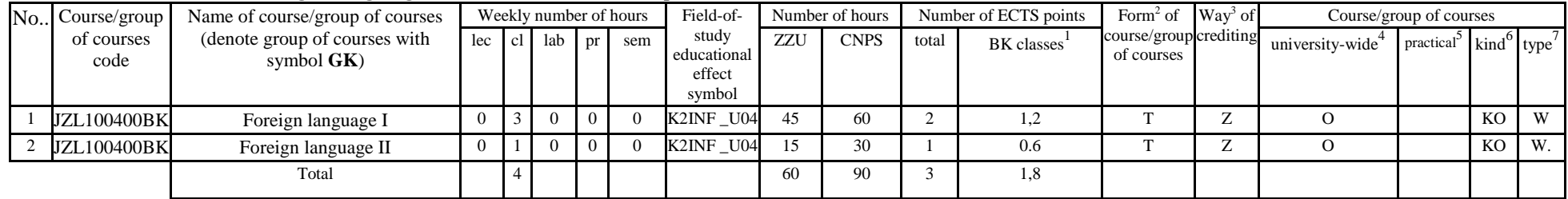

 ${}^{1}BK$  – number of ECTS points assigned to hours of classes requiring direct contact of teachers with students

 ${}^{2}$ Traditional – enter T, remote – enter Z

 ${}^{3}$ Exam – enter E, crediting – enter Z. For the group of courses – after the letter E or Z - enter in brackets the final course form (lec, cl, lab, pr, sem)  $4$ University-wide course /group of courses – enter O

 ${}^{5}$ Practical course / group of courses – enter P. For the group of courses – in brackets enter the number of ECTS points assigned to practical courses

 $6$  KO – general education, PD – basic sciences, K – field-of-studies, S – specialization

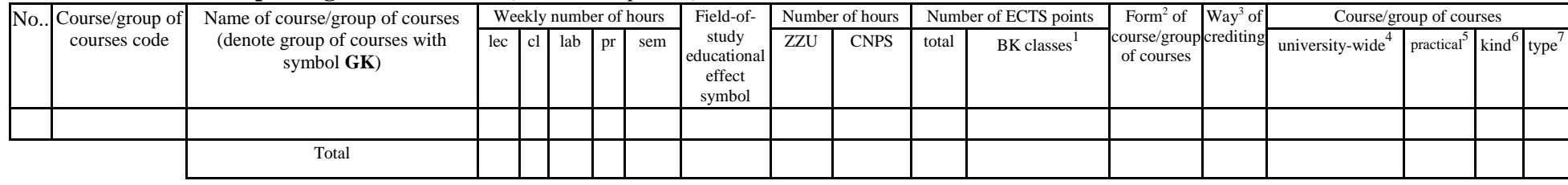

### **4.2.1.3 Sporting classes module** *(min ECTS points):*

## **4.2.1.4** *Information technologies* **module** *(min. .... ECTS points):*

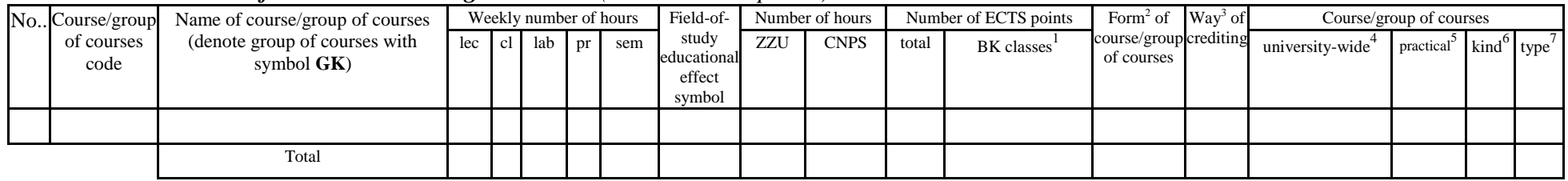

### **Altogether for general education modules:**

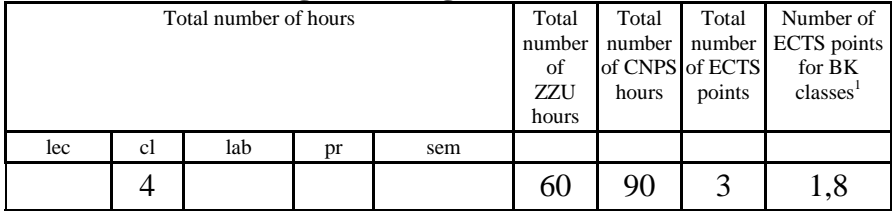

## **4.2.2 List of basic sciences modules**

<sup>1</sup>BK – number of ECTS points assigned to hours of classes requiring direct contact of teachers with students

 $2T$ Traditional – enter T, remote – enter Z

 $3Exam -$  enter E, crediting – enter Z. For the group of courses – after the letter E or Z - enter in brackets the final course form (lec, cl, lab, pr, sem) <sup>4</sup>University-wide course /group of courses – enter O

 ${}^{5}$ Practical course / group of courses – enter P. For the group of courses – in brackets enter the number of ECTS points assigned to practical courses

 $6$  KO – general education, PD – basic sciences, K – field-of-studies, S – specialization

#### **4.2.2.1** *Mathematics* **module** *(min. .... ECTS points):*

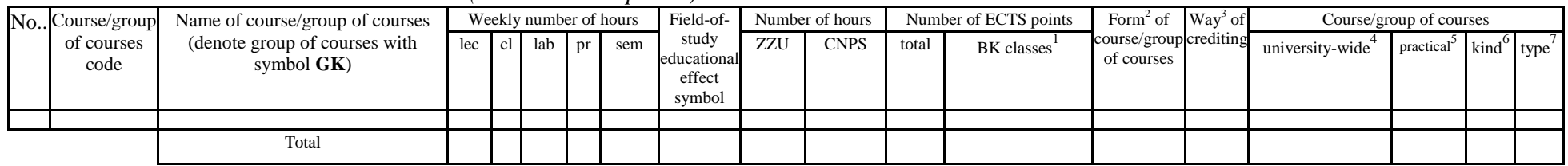

## **4.2.2.2** *Physics* **module** *(min. .... ECTS points):*

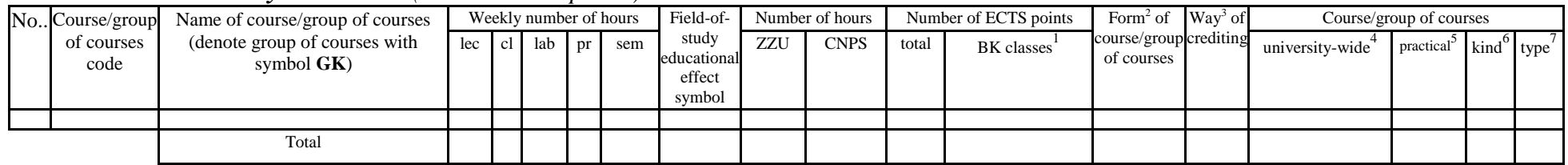

### **4.2.2.3** *Chemistry* **module** *(min. .... ECTS points):*

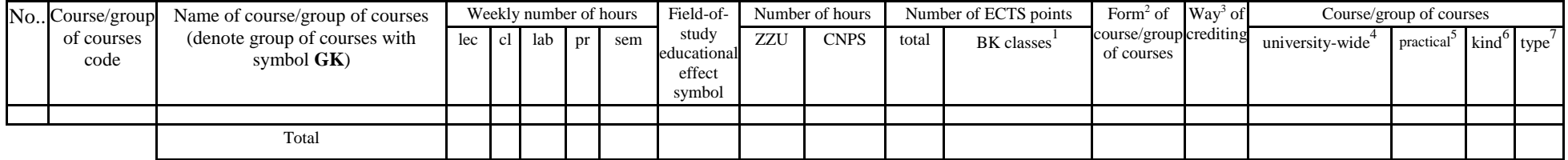

#### **Altogether for basic sciences modules:**

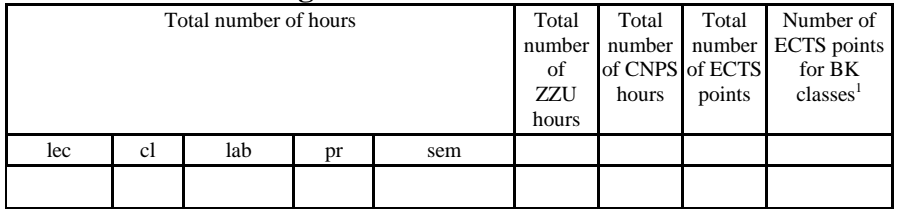

 ${}^{1}BK$  – number of ECTS points assigned to hours of classes requiring direct contact of teachers with students

 ${}^{2}$ Traditional – enter T, remote – enter Z

 $3Exam -$  enter E, crediting – enter Z. For the group of courses – after the letter E or Z - enter in brackets the final course form (lec, cl, lab, pr, sem) <sup>4</sup>University-wide course /group of courses – enter O

 ${}^{5}$ Practical course / group of courses – enter P. For the group of courses – in brackets enter the number of ECTS points assigned to practical courses

 $6$  KO – general education, PD – basic sciences, K – field-of-studies, S – specialization

## **4.2.3 List of main-field-of-study modules**

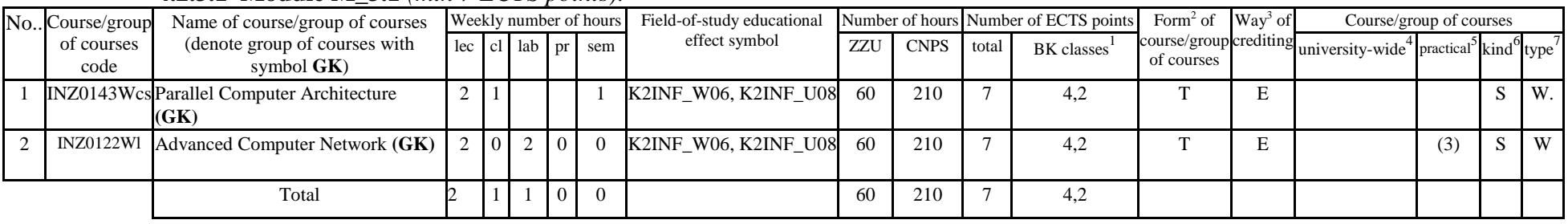

### **4.2.3.1 Module M\_3.1** *(min 7 ECTS points):*

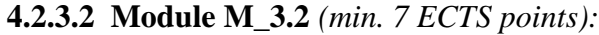

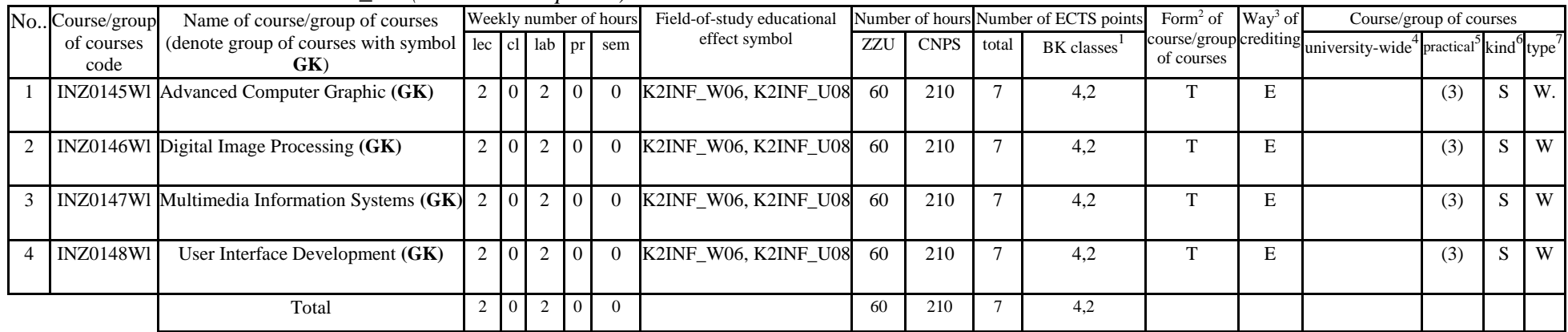

 ${}^{1}BK$  – number of ECTS points assigned to hours of classes requiring direct contact of teachers with students

- ${}^{2}$ Traditional enter T, remote enter Z
- $3Exam -$  enter E, crediting enter Z. For the group of courses after the letter E or Z enter in brackets the final course form (lec, cl, lab, pr, sem) <sup>4</sup>University-wide course /group of courses – enter O

 ${}^{5}$ Practical course / group of courses – enter P. For the group of courses – in brackets enter the number of ECTS points assigned to practical courses

 $6$  KO – general education, PD – basic sciences, K – field-of-studies, S – specialization

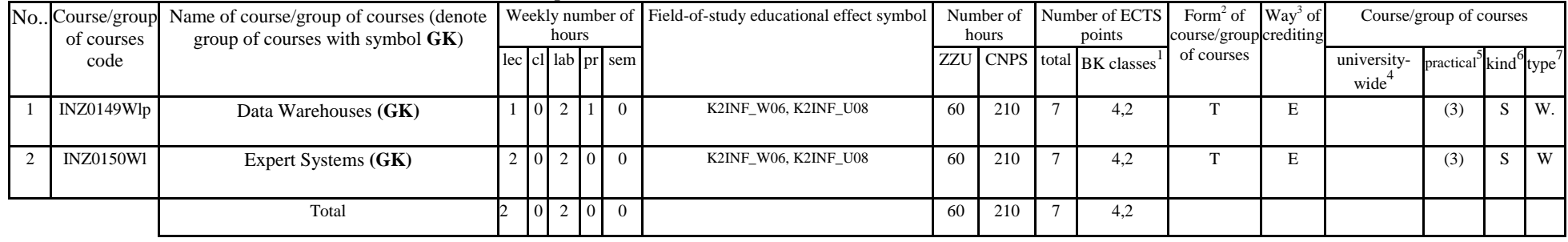

#### **4.2.3.3 Module M\_3.3** *(min.7 ECTS points):*

#### **4.2.3.4 Elective subjects module** *(min.26 ECTS points):*

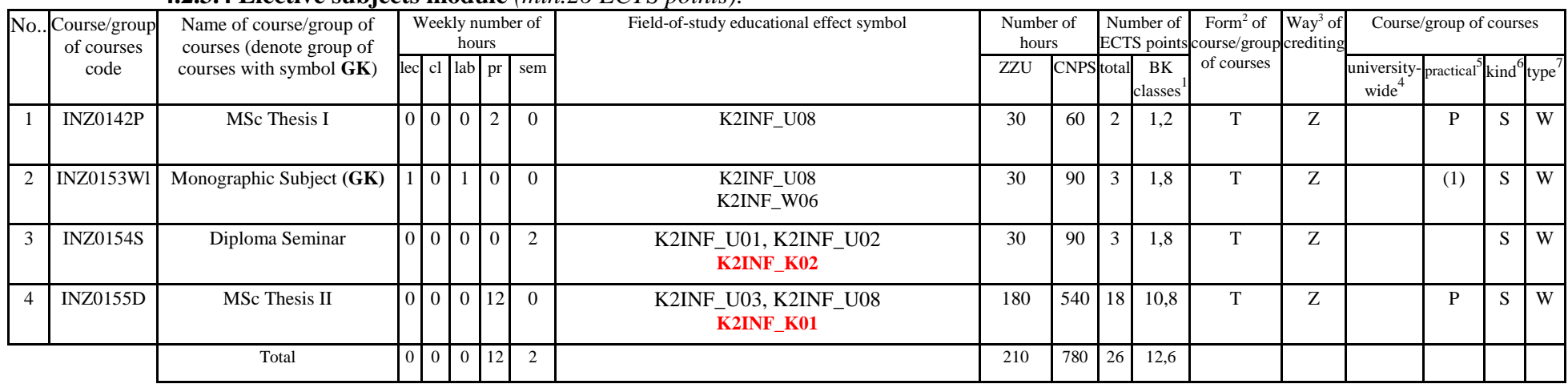

#### **Altogether for main-field-of-study modules:**

 ${}^{1}BK$  – number of ECTS points assigned to hours of classes requiring direct contact of teachers with students

- ${}^{2}$ Traditional enter T, remote enter Z
- $3Exam -$  enter E, crediting enter Z. For the group of courses after the letter E or Z enter in brackets the final course form (lec, cl, lab, pr, sem) <sup>4</sup>University-wide course /group of courses – enter O

 ${}^{5}$ Practical course / group of courses – enter P. For the group of courses – in brackets enter the number of ECTS points assigned to practical courses

 $6$  KO – general education, PD – basic sciences, K – field-of-studies, S – specialization

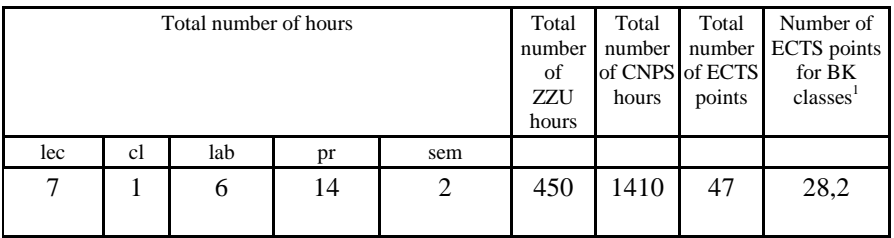

## **4.2.4 List of specialization modules**

### **4.2.4.1** *Specialization subjects (e.g. whole specialization)* **modules** *(min. .... ECTS points):*

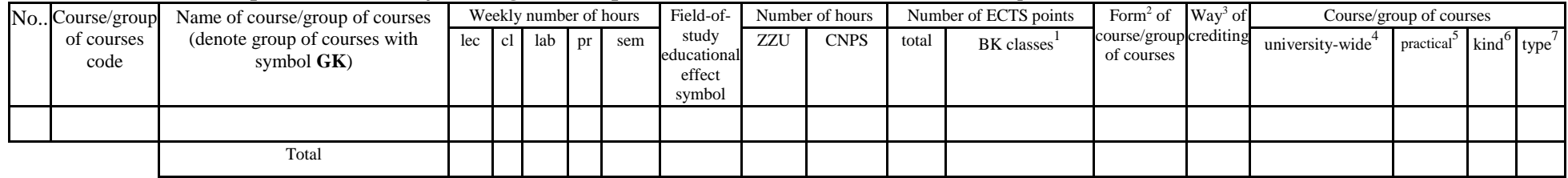

**4.2.4.2 ………………***(e.g. diploma profile)* **module** *(min. .... ECTS points):*

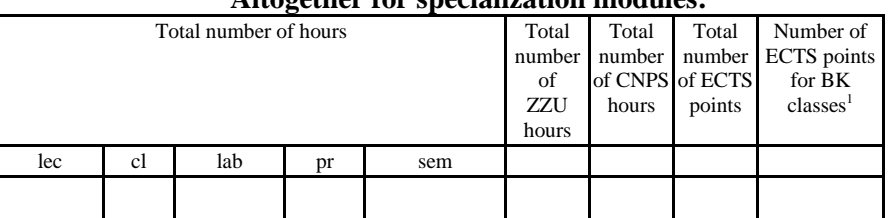

#### **Altogether for specialization modules:**

### **4.3 Training module (Faculty Council resolution on principles of crediting training – attachment no. …)**

<sup>1</sup>BK – number of ECTS points assigned to hours of classes requiring direct contact of teachers with students

 ${}^{2}$ Traditional – enter T, remote – enter Z

 $3Exam -$  enter E, crediting – enter Z. For the group of courses – after the letter E or Z - enter in brackets the final course form (lec, cl, lab, pr, sem)  $4$ University-wide course /group of courses – enter O

 ${}^{5}$ Practical course / group of courses – enter P. For the group of courses – in brackets enter the number of ECTS points assigned to practical courses

 $6$  KO – general education, PD – basic sciences, K – field-of-studies, S – specialization

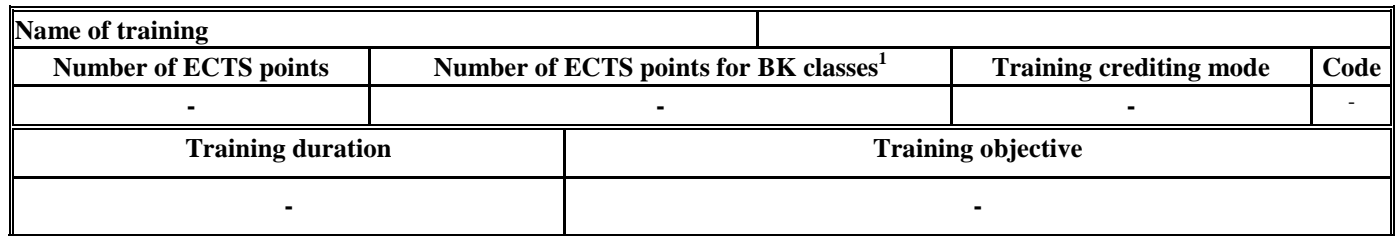

### **4.4 Diploma dissertation module**

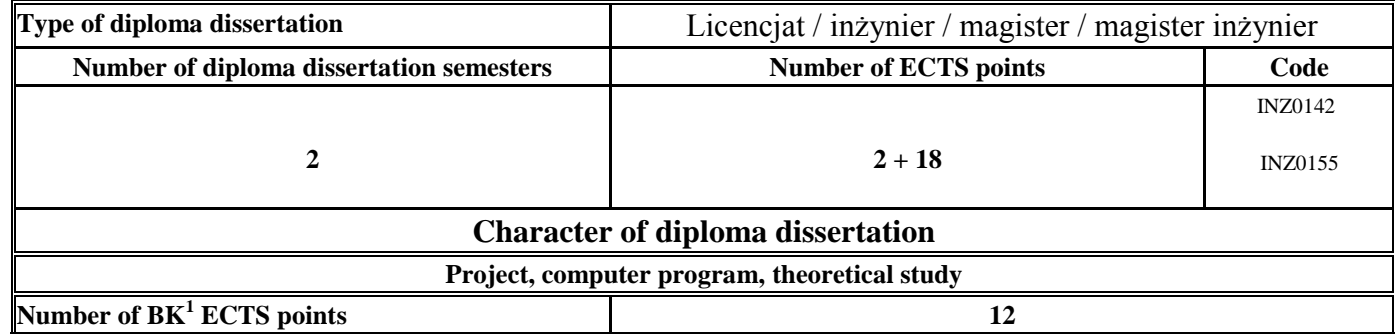

### **5. Ways of verifying assumed educational effects**

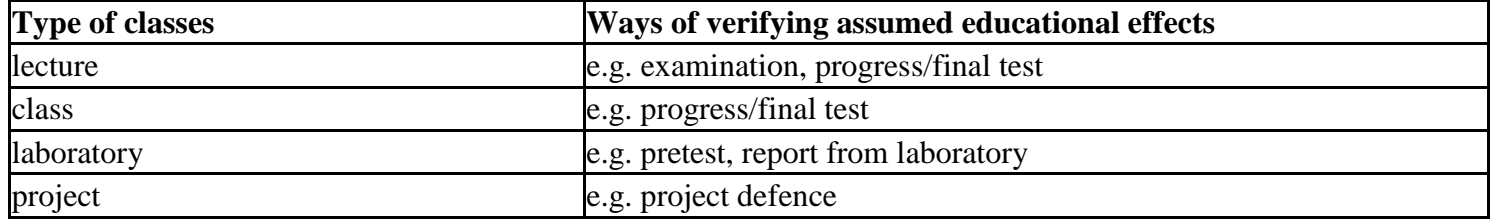

 ${}^{1}BK$  – number of ECTS points assigned to hours of classes requiring direct contact of teachers with students

 ${}^{2}$ Traditional – enter T, remote – enter Z

 ${}^{5}$ Practical course / group of courses – enter P. For the group of courses – in brackets enter the number of ECTS points assigned to practical courses

 $6$  KO – general education, PD – basic sciences, K – field-of-studies, S – specialization

 ${}^{3}$ Exam – enter E, crediting – enter Z. For the group of courses – after the letter E or Z - enter in brackets the final course form (lec, cl, lab, pr, sem)  $4$ University-wide course /group of courses – enter O

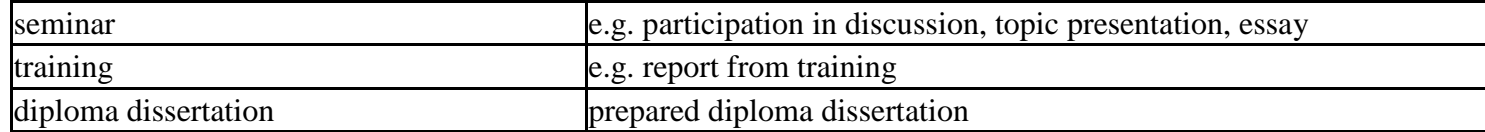

**6. Total number of ECTS points, which student has to obtain from classes requiring direct academic teacher-student contact (enter total** of ECTS points for courses/groups of courses denoted with code  $BK<sup>1</sup>$ )

…72…. ECTS

### **7. Total number of ECTS points, which student has to obtain from basic sciences classes**

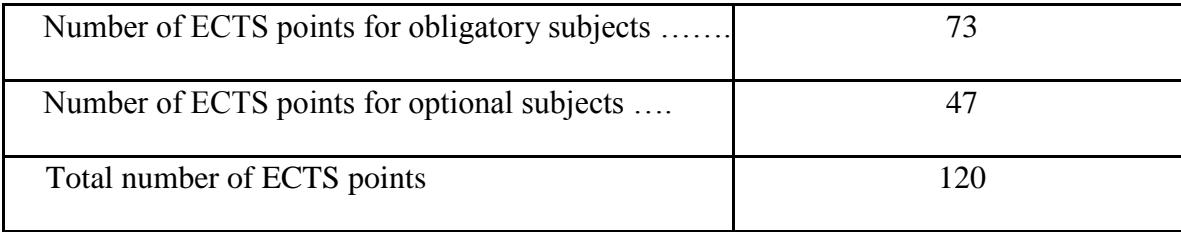

**8. Total number of ECTS points, which student has to obtain from practical classes, including laboratory classes** (enter total number of ECTS points for courses/group of courses denoted with code P)

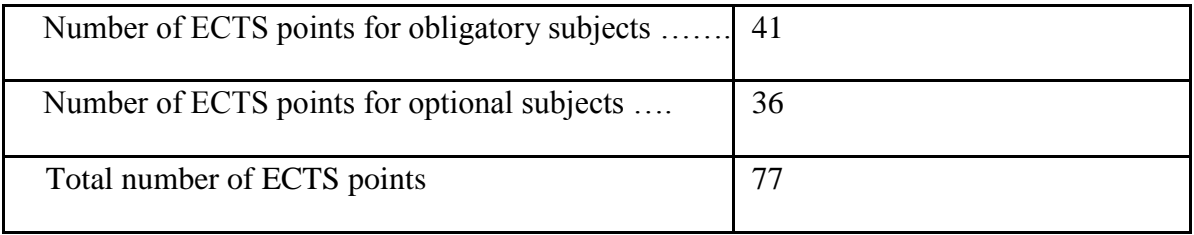

<sup>1</sup>BK – number of ECTS points assigned to hours of classes requiring direct contact of teachers with students

 ${}^{2}$ Traditional – enter T, remote – enter Z

 ${}^{5}$ Practical course / group of courses – enter P. For the group of courses – in brackets enter the number of ECTS points assigned to practical courses

 $6$  KO – general education, PD – basic sciences, K – field-of-studies, S – specialization

 $3Exam -$  enter E, crediting – enter Z. For the group of courses – after the letter E or Z - enter in brackets the final course form (lec, cl, lab, pr, sem) <sup>4</sup>University-wide course /group of courses – enter O

**9. Minimum number of ECTS points, which student has to obtain doing education modules offered as part of university-wide classes or other main field of study** (enter number of ECTS points for courses/groups of courses denoted with code OG)

…25…. ECTS points

**10. Total number of ECTS points, which student may obtain doing optional modules (min. 30% of total number of ECTS points)**

**…69….** ECTS points

### **11. Range of diploma dissertation**

- 1. Postulates of research methodology.
- 2. Modern methods used in research methodology.
- 3. Modeling and meta-modeling.
- 4. Properties and scope of using UML.
- 5. Problems with models transformation and consistency.
- 6. Model-driven and quality-driven software development.
- 7. Use-cases, statecharts, sequence and activity diagrams.
- 8. Software life cycle, different approaches.
- 9. MDA approach to software development.
- 10. Basis of requirements engineering.
- 11. Patterns (architectural, design, program).
- 12. The effectiveness of information systems.
- 13. Modeling of complex operation systems.
- 14. The concept of decision-making system and computerized decision support system.
- 15. Modeling, identification, and aiding of decision making process.
- 16. Basic problems, methods and algorithms of discrete optimization.
- 17. Basic methods of "soft computing".
- 18. Rules for specification of the relational database model.
- 19. Rules for mapping class diagrams onto relational models.
- 20. The SQL 2003 standard.
- *21.* Evolutionary Computation.

 ${}^{1}BK$  – number of ECTS points assigned to hours of classes requiring direct contact of teachers with students

 ${}^{2}$ Traditional – enter T, remote – enter Z

 $3Exam -$  enter E, crediting – enter Z. For the group of courses – after the letter E or Z - enter in brackets the final course form (lec, cl, lab, pr, sem) <sup>4</sup>University-wide course /group of courses – enter O

 ${}^{5}$ Practical course / group of courses – enter P. For the group of courses – in brackets enter the number of ECTS points assigned to practical courses

 $6$  KO – general education, PD – basic sciences, K – field-of-studies, S – specialization

 $<sup>7</sup>$  Optional – enter W, obligatory – enter Ob</sup>

- 22. Introduction to machine learning, deduction versus induction.
- 23. Artificial neural networks.
- 24. Architecture of distributed and parallel systems, methods of parallel and distributed processing.
- 25. Grids and clusters. Exploitation and development problems.
- 26. Static and dynamic interconnection networks, typical topologies, different routing strategies.
- 27. Automatic program parallelisation, dependencies in sequential programs, identification of parallelism,
- 28. Evaluations of parallel systems: performance metrics, scalability of parallel systems, Amdhal, Gustafson and other laws.
- 29. Rule-based knowledge representations.
- 30. Knowledge based systems inference mechanisms.
- 31. Incompleteness, inconsistency and uncertainty of knowledge.
- 32. Topologies of Computer Network.
- 33. Internet and Web services Architecture. Web and P2P systems.
- 34. Measurement, estimation and prediction of communication time in the Internet.
- 35. The Web Server model. Access and scheduling algorithms for HTTP requests in a Web Server.
- 36. Differences between IPv4 and Ipv6.
- 37. Multimedia technologies used in information systems.
- 38. Processing and access to multimedia data.
- 39. Designing of multimedia interface of computer applications.
- 40. Methods, techniques and tools used for designing and construction of mobile systems.

## **12. Requirements concerning deadlines for crediting courses/groups of courses for all courses in particular modules**

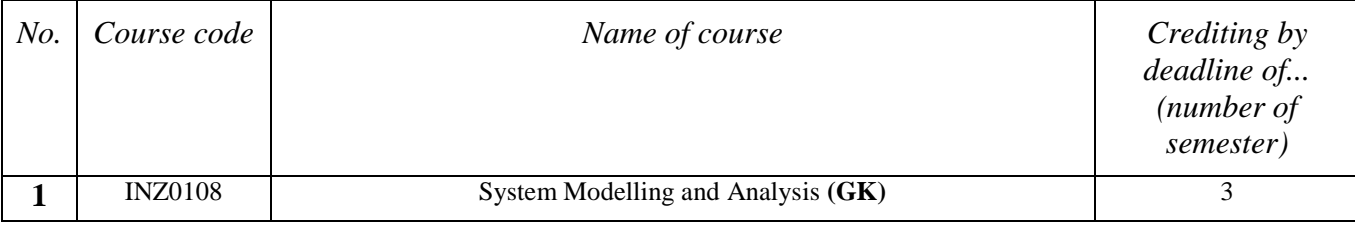

 ${}^{1}BK$  – number of ECTS points assigned to hours of classes requiring direct contact of teachers with students

 ${}^{2}$ Traditional – enter T, remote – enter Z

 $3Exam -$  enter E, crediting – enter Z. For the group of courses – after the letter E or Z - enter in brackets the final course form (lec, cl, lab, pr, sem) <sup>4</sup>University-wide course /group of courses – enter O

 ${}^{5}$ Practical course / group of courses – enter P. For the group of courses – in brackets enter the number of ECTS points assigned to practical courses

 $6$  KO – general education, PD – basic sciences, K – field-of-studies, S – specialization

 $<sup>7</sup>$  Optional – enter W, obligatory – enter Ob</sup>

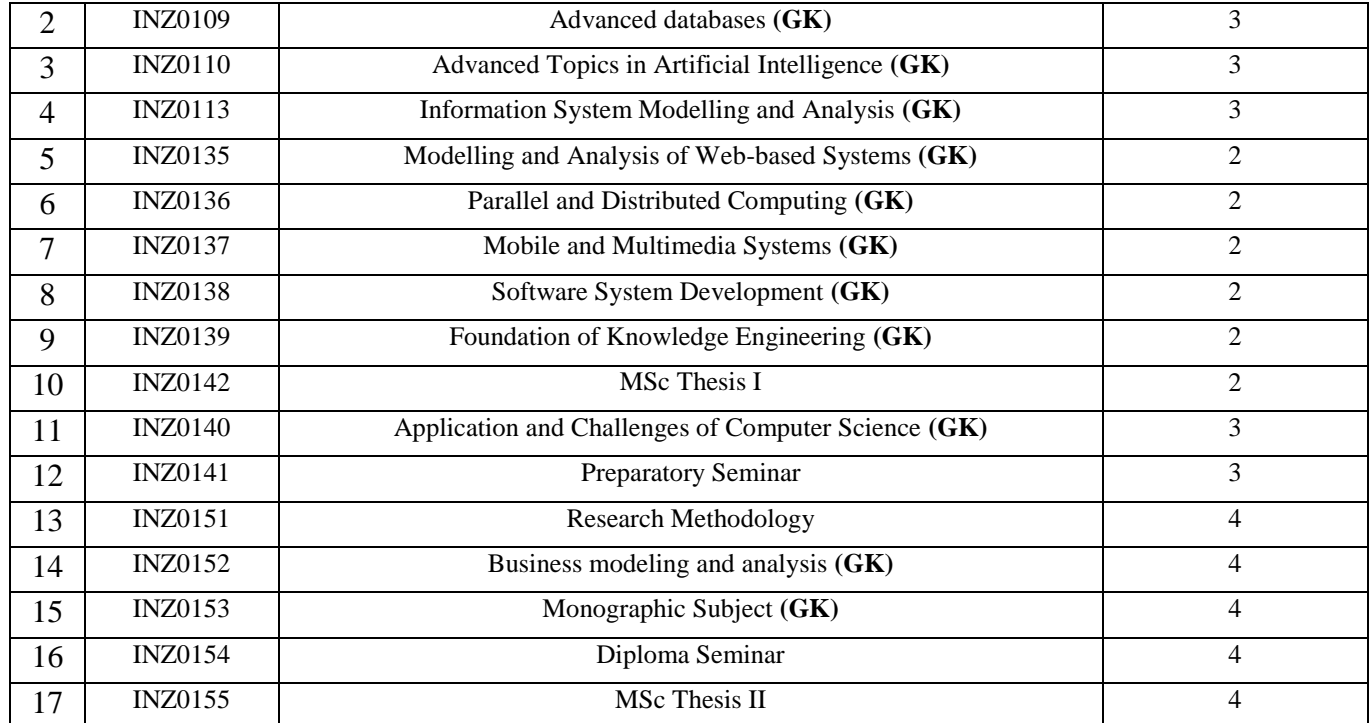

#### **13. Plan of studies (attachment no. 1)**

 ${}^{1}BK$  – number of ECTS points assigned to hours of classes requiring direct contact of teachers with students

 ${}^{2}$ Traditional – enter T, remote – enter Z

 ${}^{3}$ Exam – enter E, crediting – enter Z. For the group of courses – after the letter E or Z - enter in brackets the final course form (lec, cl, lab, pr, sem)

<sup>4</sup>University-wide course */*group of courses – enter O<br><sup>5</sup>Practical course / group of courses – enter P. For the group of courses – in brackets enter the number of ECTS points assigned to practical courses

KO – general education, PD – basic sciences, K – field-of-studies, S – specialization

Approved by faculty student government legislative body:

................... ................................................................................ Date, name and surname, signature of student representative

................... ................................................................................

Date, Dean's signature

 ${}^{1}BK$  – number of ECTS points assigned to hours of classes requiring direct contact of teachers with students

 ${}^{2}$ Traditional – enter T, remote – enter Z

 ${}^{5}$ Practical course / group of courses – enter P. For the group of courses – in brackets enter the number of ECTS points assigned to practical courses

 $6$  KO – general education, PD – basic sciences, K – field-of-studies, S – specialization

 ${}^{3}$ Exam – enter E, crediting – enter Z. For the group of courses – after the letter E or Z - enter in brackets the final course form (lec, cl, lab, pr, sem)  $4$ University-wide course /group of courses – enter O